### GnuPG: Open Encryption, Signing and Authentication

David Tomaschik, RHCE, LPIC-1 <david@systemoverlord.com> http://systemoverlord.com

## What is GnuPG?

GnuPG is the GNU project's complete and free implementation of the OpenPGP standard as defined by RFC4880. GnuPG allows to encrypt and sign your data and communication, features a versatile key management system as well as access modules for all kinds of public key directories. GnuPG, also known as GPG, is a command line tool with features for easy integration with other applications. A wealth of frontend applications and libraries are available. Version 2 of GnuPG also provides support for S/MIME.

# **OK. What is GnuPG?**

- Implementation of public-key cryptography
- Conforms to an open standard (OpenPGP)
- Allows for:
  - Encryption of Data & Communication
  - Signing of Data & Communication
  - Authentication

## About this presentation

- Not a "cookbook" for GPG
- Overview of what you can do
- Some technical points simplified
- GPG has excellent man pages and documentation

## Outline

- Background
  - Terminology
  - Motivations
  - General Theory
- Getting Started
  - Key Generation
  - Choices
  - Key Signing

- Best Practices
  - Threat Modeling
  - Key Separation
- Integration & UIs
  - Uls
  - E-mail
- Advanced Topics
  - Smart Cards
  - Authentication

# Terminology

- PGP Pretty Good Privacy
  - Original implementation, 1991, by Phil Zimmerman
  - Source Available until 2000
- OpenPGP Standard for implementations
  - RFC 4880 (Replaced RFC 2440) (Message format)
  - RFC 3156 (e-mail format, PGP/MIME)
- GnuPG GNU-Project, GPL Implementation
  - Mostly PGP Compatible
  - Implements all of RFC 4880

# **Motivations: Encryption**

- Protect messages against being read except by intended recipient(s).
- Intended recipient could be yourself.
- Can exchange secret communications without needing any pre-shared secrets.

# **Motivations: Signing**

- Digital signatures prove that you wrote/signed a given chunk of data. (Non-repudiation)
- Used heavily for code signing, signed packages, etc.
- Message integrity (unmodified)

# Shortcomings

- Encryption
  - Anyone with the private key can decrypt message
  - Have to know what key to encrypt to (anyone can generate a key with any UID)

Signing

- Anyone with the private key can sign a message
- No proof of WHEN it was signed
- No way to prove that you did NOT write a message

# How it Works (Simplified)

- Public Key Encryption
   Encryption
  - Pair of Keys (Public, Private)
  - A message encrypted to one key can only be decrypted by the other key
  - Computationally infeasible to reverse calculation

- Sender uses public key to encrypt
- Recipient uses private key to decrypt
- Signing
  - Signer uses private key to sign (encrypt)
  - Recipient uses public key to verify (decrypt)

## **Some Technical Details**

- Messages are not really encrypted with public key cryptography
  - Encrypted with symmetric cryptography
  - Key then encrypted with public-key cryptography

- Likewise, messages not signed across the entire message
  - Hash is calculated
  - Signed with public-key cryptography
- Signing + encryption
  - Signed first
  - Only recipient verifies

# **OpenPGP** Algorithms

- Public-key (Asymmetrical)
  - RSA(\*)
  - DSA
  - ElGamal
  - (Future) ECC

- Symmetrical
  - IDEA
  - 3DES
  - CAST5
  - AES (\*)
  - Blowfish
  - Twofish

#### (\*) Most often used

# **OpenPGP** Algorithms

- Compression
  - ZIP
  - ZLIB (\*)
  - BZIP2

- Hashing
  - MD-5
  - SHA-1 (\*)
  - RIPE-MD/160
  - SHA-2 (Family)
    - SHA-256
    - SHA-384
    - SHA-512
    - SHA-224

(\*) Most often used

### **Getting Started: Key Generation**

\$ gpg --gen-key Please select what kind of key you want: (1) RSA and RSA (default) (2) DSA and Elgamal (3) DSA (sign only) (4) RSA (sign only) Your selection? 1 RSA keys may be between 1024 and 4096 bits long. What keysize do you want? (2048) Requested keysize is 2048 bits

# **Algorithm Choice**

#### RSA

- "Safe bet" very commonly used in a variety of applications
- Based on Integer Factorization Problem
- DSA/ElGamal
  - A few cryptographers suggest it is SLIGHTLY stronger
  - Less researched
  - Based on Discrete Logarithm Problem
- Both are believed to be secure

# Key Length

- Do not generate new 1024 bit keys!
- NIST suggests 2048 is secure until 2030.
  - 3072 secure until ~2040.
  - 4096 secure until ~2050.
- Quantum computing could change everything.
  - Topic for another day, and probably another group.
- Estimates against enterprise/government level attackers.
- Keylength.com

### **Getting Started: Key Generation**

```
Please specify how long the key should be valid.
    0 = key does not expire
    <n> = key expires in n days
    <n>w = key expires in n weeks
    <n>m = key expires in n months
    <n>y = key expires in n years
Key is valid for? (0) 1d
Key expires at Thu 17 Mar 2011 11:06:24 PM EDT
Is this correct? (y/N) y
```

# **Key Expiration**

#### Expires

- Key will fall out of use if you lose private key
- Update key periodically
- Regenerate key and get new signatures

Never expires

- No need to update date or regenerate
- May never fall out of use if you lose your key or compromised

### **Getting Started: Key Generation**

You need a user ID to identify your key; the software constructs the user ID from the Real Name, Comment and Email Address in this form: "Heinrich Heine (Der Dichter) <heinrichh@duesseldorf.de>"

Real name: David Tomaschik Email address: david@example.com Comment: Demo Key Only You selected this USER-ID: "David Tomaschik (Demo Key Only) <david@example.com>"

Change (N)ame, (C)omment, (E)mail or (O)kay/(Q)uit? o

#### Your Key

gpg: key 36D884AA marked as ultimately trusted public and secret key created and signed.

# **Demo: Key Generation**

gpg --gen-key

# **Getting Started: Finding Keys**

gpg --recv-keys <keyid>

pool.sks-keyservers.net

Keyserver

pgp.mit.edu

gpg --refresh-keys

- gpg --recv-keys 5DEA789B
- gpg --search-keys <UID substring>
  - gpg --search-keys david@systemoverlord.com

# **Getting Started: Sending Keys**

- gpg --send-key
- Make sure you really want the key out there
  - Don't publish test keys
- Use again after signing keys
  - Only if the original key was on the keyserver
  - Considered rude to publish someone's key

# Keysigning

- Why sign keys?
- Alice wants to e-mail Carol, but doesn't have her key
- Alice downloads Carol's key from a keyserver
- But wait! Anyone could generate a key for carol@example.com
  - Never forget who might have access to e-mail

# Keysigning

- Alice knows Bob who knows Carol
- Alice has met Bob, verified Bob's key, signed Bob's key
- Bob has met Carol, verified Carol's key, signed Carol's key
- If Alice trusts Bob, Alice can believe this key really belongs to Carol

## **Demo: Key Signing**

gpg --sign-key

## Web of Trust

- Connections of signatures between users/keys
- gpg –list-sigs
- OpenPGP model instead of PKI (Certificate Authorities)
  - Some CAs may not be trustworthy, so some consider Web of Trust superior
  - Certainly individuals I trust more than many CAs

# **Keysigning Parties/Events**

- Help expand your Web of Trust
  - Helps verify not only those at party, but also those just past that point
- Most effective in cases where you want to communicate within that "social circle"

# **Signing Philosophies**

- ID-Based
  - Present ID (often 2)
  - Match Names to UIDs
  - Sign Key

- E-mail based
  - Signer sends encrypted email to signee
  - Signee responds with signed email
  - Proves control of email address

## **Best Practices: Key Security**

- Keep a copy of your key in a secure location
- Use a strong passphrase
  - If the file that contains your key is compromised, it is encrypted with this passphrase
- Keep a pre-generated revocation certificate offline "just in case"
  - This should be secured too

# **Best Practices: Threat Modeling**

- U.S. Government
  - U.S. v. Boucher
  - Probably nothing will protect you
- Foreign Government
  - Might have law compelling you to disclose passphrase
  - Only if you are there or commit crime there

- Corporation
  - Unlikely to have resources
  - Termination for improper computer use
- Malicious Attacker
  - Theft of Key
  - Keylogger

# **Threat Modeling**

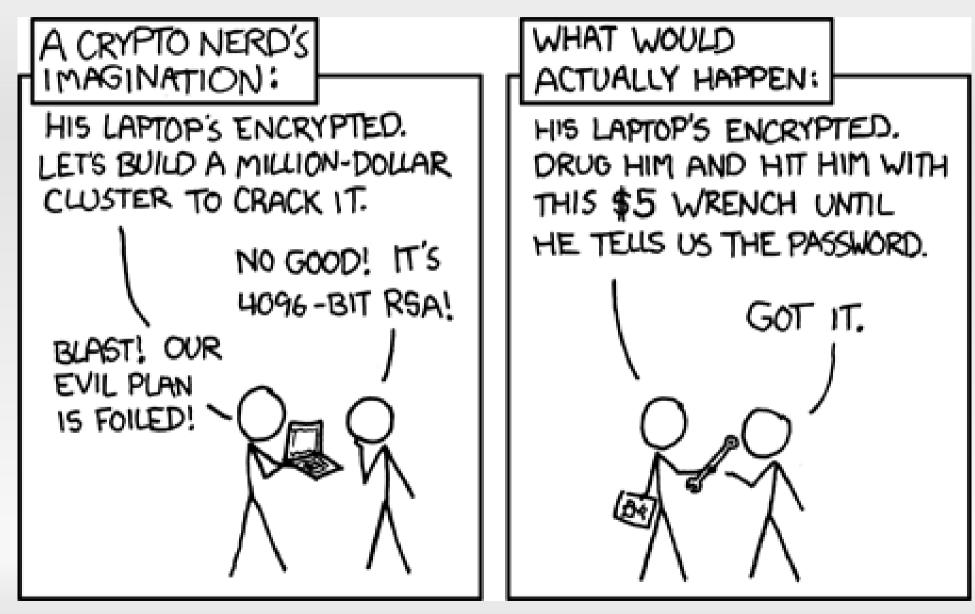

http://xkcd.com/538

# **Best Practices: Key Separation**

- Key Capabilities
  - Sign
  - Certify
  - Encrypt
  - Authenticate

 Use --expert option to gpg

 Separate keys: if weakness found in one key, other keys may be fine

### **Best Practices: Key Separation**

| pub                                                                                   | 4096R/5DEA789B | created: 2010-12-19 | expires: never      | usage: C |
|---------------------------------------------------------------------------------------|----------------|---------------------|---------------------|----------|
|                                                                                       |                | trust: unknown      | validity: unknown   |          |
| sub                                                                                   | 3072R/3F0A7DEA | created: 2010-12-19 | expires: 2012-12-18 | usage: S |
| sub                                                                                   | 3072R/63469263 | created: 2010-12-19 | expires: 2012-12-18 | usage: E |
| sub                                                                                   | 2048R/8D1C060E | created: 2011-02-23 | expires: 2013-02-22 | usage: A |
| [ unknown] (1). David Tomaschik <david@systemoverlord.com></david@systemoverlord.com> |                |                     |                     |          |

#### **Best Practices: When to Sign E-Mail**

#### Always

- Some suggest it builds history
- Still doesn't prove an unsigned message didn't come from you
- Be careful what you sign only the body is signed
- Important e-mail
  - Signifies email as significant
  - My personal practice

# **Best Practices: Signing Files**

- Be careful signing files you didn't create
  - Binary files (including doc, docx, odt, etc.) may have multiple data streams, hidden text, etc.
- Sign "significant" files
  - Off-site backups (really!)
  - Code, packages, etc.
- Not currently in use for legal contracts
  - May change soon, but need "legal" keyholder verification

## **Best Practices: E-mail encryption**

- Encrypt everything (to recipients with OpenPGP)
  - Some overhead
  - Many mobile devices don't support GPG or users don't use GPG on there
- Encrypt only the important
  - Tells an attacker which messages are important
  - Allows casual messages to be read everywhere

# Integration: UIs

#### GPA

- Standard, Cross-Platform
- GTK-based
- Seahorse
  - In most Gnome Installations
  - Highly Integrated
  - GPG/SSH/etc.

KGPG

- KDE based
- GPG only
- (Non-Linux)
   GPGTools
  - OS X Suite
- (Non-Linux)
   Cryptophane
  - Windows

### **Integration: GPA**

| File       Edit       Keys       Windows       Help         Import       Import       I |
|----------------------------------------------------------------------------------------------------|
| Edit Delete Sign Import Export Brief Detailed Files                                                                                                    |
|                                                                                                    |
|                                                                                                    |
| Key ID User Name                                                                                                    |
| 946E6762 Matthias Welwaisky <mwelwaisky@web.de></mwelwaisky@web.de>                                                                                                    |
| 3 D3F9318D Mauricio Saint-Supery <tas@subdimension.com></tas@subdimension.com>                                                                                                    |
| DF1DD471 Michael H. Warfield <mhw@wittsend.com></mhw@wittsend.com>                                                                                                    |
| 9A4C704C Michael Nahrath <michael@nahrath.de></michael@nahrath.de>                                                                                                    |
| E99DD5FD Michael Richardson (General Purpose Key 2002) <mcr@sandelman.ca></mcr@sandelman.ca>                                                                                                    |
| 3D97C149 Michael Stone <mstone@debian.org>     3103F528 Microsoft Security Response Center <secure@microsoft.com></secure@microsoft.com></mstone@debian.org>                                                                                                    |
| 3103F52B Microsoft Security Response Center <secure@microsoft.com>     32     27FC3CA8 Miguel Coca <mcoca@gnu.org></mcoca@gnu.org></secure@microsoft.com>                                                                                                    |
| DC8514F1 Miguel Mendez <flynn@energyhq.homeip.net></flynn@energyhq.homeip.net>                                                                                                    |
| EBBD5271 Mike Caudill (Cisco PSIRT) <mcaudill@cisco.com></mcaudill@cisco.com>                                                                                                    |
| 313D9873D Mirko Dziadzka (Key Certification only, please use my other keys for communication) <m< p=""></m<>                                                                                                    |
| 92E3B914 MoebiuZ < moebiuz@terra.es>                                                                                                    |
| C425F18E NG SEC Research Team < abs@ngsec.com>                                                                                                    |
| 52D1CAB1 Nathalie Weiler <weiler@tik.ee.ethz.ch></weiler@tik.ee.ethz.ch>                                                                                                    |
| ۲                                                                                                    |
| Details Signatures                                                                                                    |
| The key has both a private and a public part                                                                                                    |
| User Name: Miguel Coca <mcoca@gnu.org></mcoca@gnu.org>                                                                                                    |
| Miguel Coca <e970095@zipi.fi.upm.es></e970095@zipi.fi.upm.es>                                                                                                    |
| Key ID: 27FC3CA8                                                                                                    |
| Fingerprint: E60A CBF4 5C6F 914E B6C1 C402 8C4D C7B6 27FC 3CA8                                                                                                    |
| Expires at: never expires                                                                                                    |
| Owner Trust: Ultimate                                                                                                    |
| Key Validity: Fully Valid                                                                                                    |
| Key Type: DSA 1024 bits<br>Created at: 03/27/00                                                                                                    |
| Citation of 27700                                                                                                    |
|                                                                                                    |
| L<br>Selected Default Key: Miguel Coca <mcoca@gnu.org> 27FC3C</mcoca@gnu.org>                                                                                                    |

### **Integration: Seahorse**

| 💎 Enci                                  | yption Key Manager 📃 🗖 🗙                         |
|-----------------------------------------|--------------------------------------------------|
| <u>K</u> ey <u>E</u> dit <u>R</u> emote | <u>V</u> iew <u>H</u> elp                        |
| Properties Expo                         | Filter:                                          |
| My <u>P</u> ersonal Keys                | Keys I <u>T</u> rust Keys I've <u>C</u> ollected |
| Name 🛩 🛛 Key ID                         | Validity                                         |
|                                         |                                                  |
| First time op                           | tions:                                           |
| To get started with                     | n encryption you'll need keys. 🛛 🔯 Help          |
| Import existing ke                      | ys from a file: 🕒 Import                         |
| Generate a new k                        | ey of your own:                                  |
|                                         | Error opening directory '/home/gnome/.ss         |

## **Integration: KGPG**

| me                                    | ∧ Email              | Trust Expiration      | Size        | Creation   | ID       |
|---------------------------------------|----------------------|-----------------------|-------------|------------|----------|
| 😽 Lydia Pintscher                     | lydiapint            |                       | 1024 / 2048 | 2004-04-01 | 72C4ECD6 |
| S David Faure                         | dfaure@              |                       | 1024 / 1024 | 2001-09-12 | 09B06E10 |
| - 🖉 David Faure                       | dfaure@              |                       |             | 2009-11-02 | 09B06E10 |
|                                       | <b>a</b> 😡           | Key Serve             | r – KGpg    |            | 0000     |
| Bill David Faure                      | Income Discovered    |                       |             |            |          |
| + E David Faure                       | Import Export        |                       |             |            |          |
| A. L. Spehr     Darlo Andrés Rodrigue | Key server:          |                       |             |            |          |
|                                       | hkp://keys.gnupg.n   | et                    |             |            | ~        |
|                                       | Text to search or ID | of the key to import: |             |            |          |
|                                       |                      |                       |             |            |          |
|                                       |                      | 10.00 <b>r</b>        |             |            |          |
|                                       | Honor HTTP pr        | oxy:                  |             |            |          |
|                                       |                      |                       |             |            |          |
|                                       |                      |                       |             |            |          |
|                                       |                      |                       |             |            |          |
|                                       |                      |                       |             |            |          |
|                                       |                      |                       |             |            |          |
|                                       |                      |                       |             |            |          |
|                                       | Search Imp           | ort                   |             |            |          |

# Integration: E-Mail

- Thunderbird
  - Enigmail
- KMail
  - Integrated
- Evolution
  - Integrated
- Mutt
  - Integrated

- Also transparent outgoing
  - GNU Anubis
  - Freenigma
- See Also
  - Vim integration
  - Emacs integration

## **Advanced Topic: Smartcards**

- Physical device that generates and stores keys and performs signing and encryption operations
- OpenPGP Smartcard v2 allows for up to 3 RSA keys, each up to 3072 bits in size
  - Sign/Certify
  - Encryption
  - Authentication
- Sold by Kernel Concepts out of Germany

### **Smartcard-Specifc Terms**

#### PINs

- Admin PIN
- PIN
- Similar to passphrase; cards limit length; use only digits if you intend to use a reader that has a PIN pad
- 3 strikes rule

### **Card Readers**

- Any CCID or PC/SC-compliant smart card reader should work
  - Very common (Amazon, eBay, etc.) with use of CAC cards for U.S. Military
  - Also available from Kernel Concepts
- Requires GPGSM on Debian-derivatives (S/MIME support for GPG)
- pcscd and pcsc-lite tools (required for PC/SC)
  - Provides more details if you run into issues

### Caveats

- You must use gpg-agent
  - But you should anyway
- If you don't backup your key during the generation process, you can never retrieve it
  - Important for security reasons
- If you issue a smartcard command without a reader in place, scdaemon locks up
  - pkill -9 scdaemon
  - gpg-agent will restart scdaemon

### Usage

- gpg –card-status
  - Use to get card "recognized"
- gpg --card-edit
  - admin
  - passwd
  - url
  - fetch
  - Generate
- gpg --edit-key
  - keytocard

### Authentication

- PAM
  - Poldi
- SSH
  - gpg-agent is a drop-in replacement for ssh-agent
  - enable-ssh-support
  - Must disable standard SSH agent, Seahorse, etc.
  - gpg --card-status
  - ssh-add -I, ssh-add -L (public key)

# Tips

- Helpful gpg.conf options
  - default-key
  - keyserver
  - use-agent
- Helpful gpg-agent.conf options
  - enable-ssh-support
  - use-standard-socket

# **Really Advanced Topics**

- Monkeysphere
  - Server Identification via GnuPG
  - Like PKI overlaid on Web of Trust
  - You define your CAs
- Key Distribution over DNS
  - PGP Record ("Long" Record)
  - IPGP Record ("Short" Record)
  - DNSSEC

### Resources

- http://gnupg.org
- http://sks-keyservers.net
- RFC 4880
- RFC 3156
- http://keylength.com
- http://kernelconcepts.de/en